## **INSTRUKCJA SPORZĄDZENIA ELEKTRONICZNEJ DEKLARACJI PCC-3**

Instrukcja została przygotowana na przykładzie umowy zakupu samochodu przez osobę fizyczną

- aby sporządzić i wysłać deklarację PCC-3 przez internet, trzeba wejść na stronę internetową [www.podatki.gov.pl](http://www.podatki.gov.pl/)
- proszę wybrać podatek PCC, SD;
- następnie wybrać *kupiłem samochód;*
- proszę wybrać e-Deklaracje (po prawej stronie)
- następnie proszę wybrać PCC-3 za 2023 rok
- proszę wybrać *przejdź do Portalu Podatkowego*
- po lewej stronie proszę wybrać PCC
- proszę wybrać PCC-3 Deklaracja w sprawie podatku od czynności cywilnoprawnych
- data dokonania czynności (data zawarcia umowy kupna-sprzedaży)

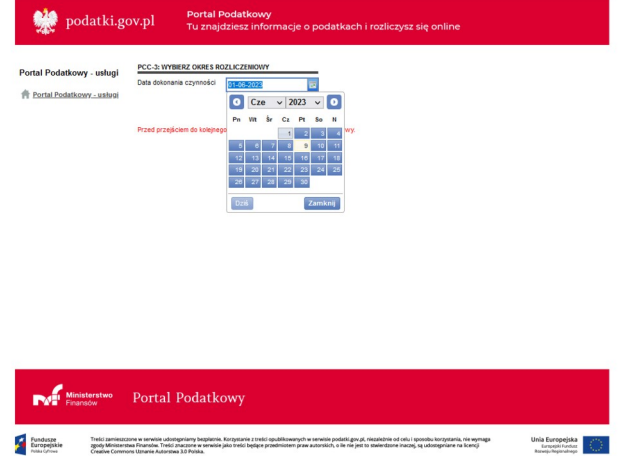

• proszę wybrać formę kreatora, który poprowadzi krok po kroku przez proces wypełniania deklaracji i kliknąć *DALEJ*

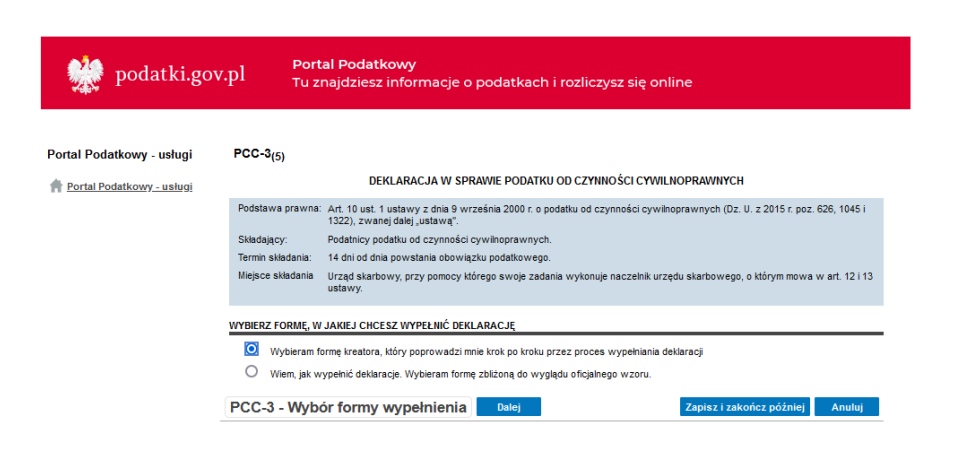

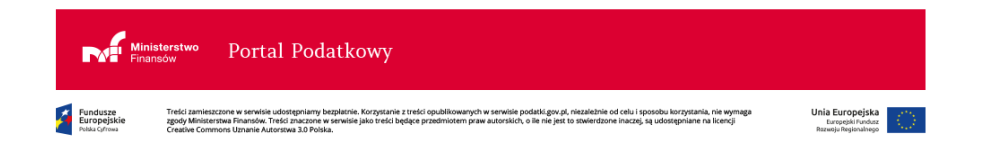

• proszę wybrać urząd skarbowy, do którego jest adresowana deklaracja (szukam: Urząd Skarbowy w Skierniewicach), kliknąć *DALEJ*

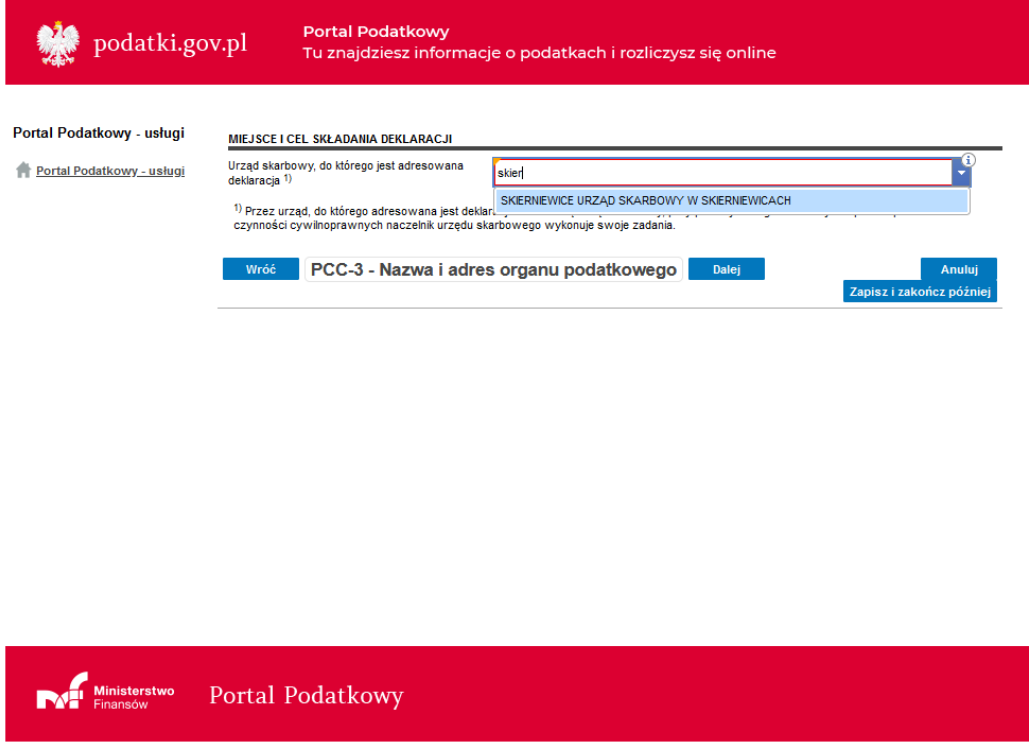

• proszę zaznaczyć: *1. złożenie deklaracji (*lub *2. korekta deklaracji –* w przypadku korekty*)* i kliknąć *DALEJ*

owanych w serwisie podatki.gov.pl, niezależnie od celu i sposobu korzystania, nie wymaga<br>tem praw autorskich, o ile nie jest to stwierdzone inaczej, są udostępniane na licencji

Unia Europejska<br>Europejski Fundusz

Fundusze<br>Europejskie<br>Polska Cyfrowa

Treści zamieszczone w serwisie udostępniamy bezpłatnie. Korzystanie :<br>zgody Ministerstwa Finansów. Treści znaczone w serwisie jako treści bę<br>Creative Commons Uznanie Autorstwa 3.0 Polska.

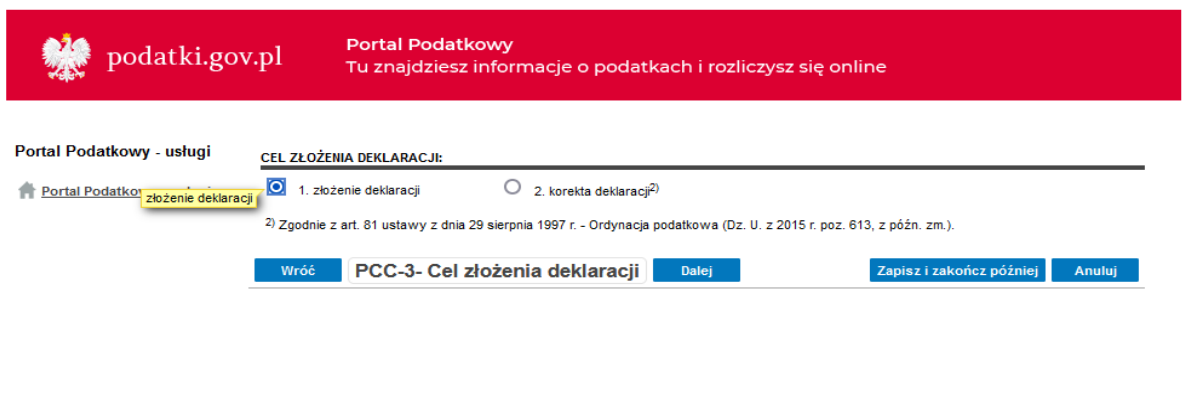

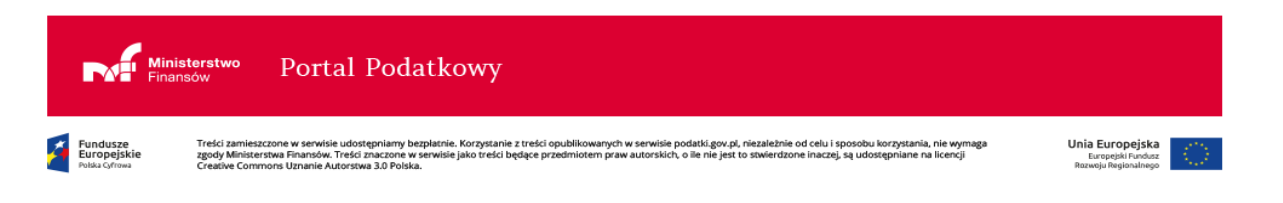

• proszę wybrać rodzaj podatnika (najczęściej "osoba fizyczna") i kliknąć *DALEJ*

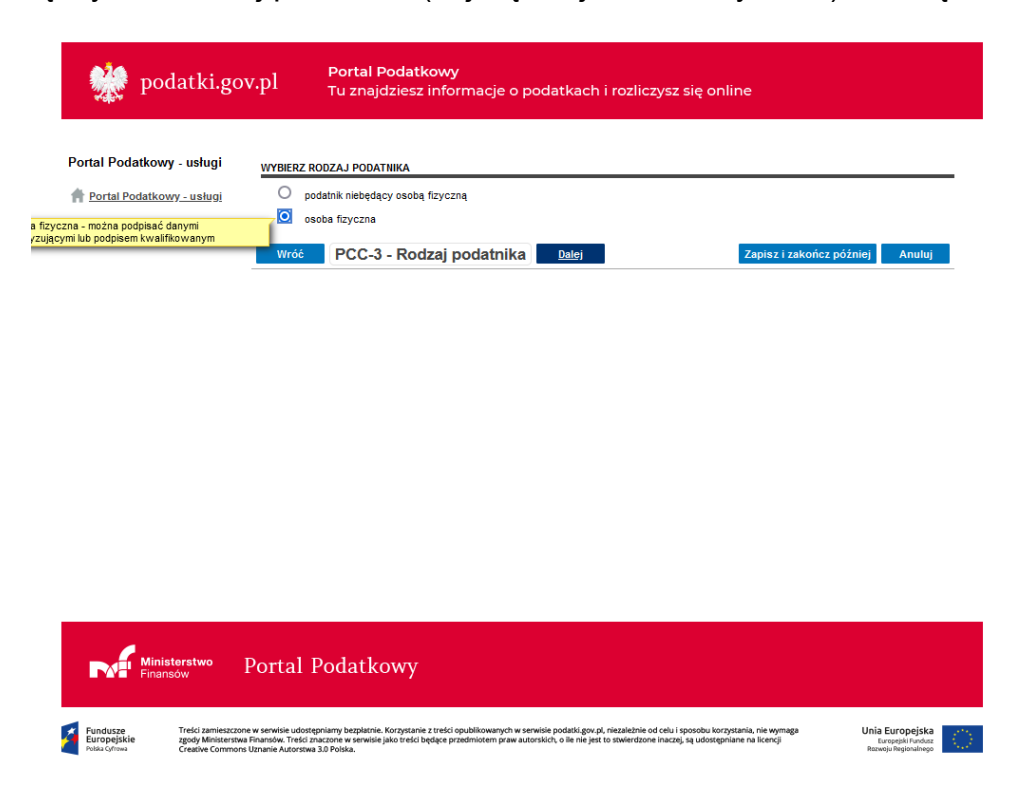

• w przypadku zaznaczenia w poprzednim kroku "osoba fizyczna", proszę uzupełnić następujące dane: PESEL, imię i nazwisko, datę urodzenia, imiona rodziców, aktualny adres zamieszkania i kliknąć *DALEJ*

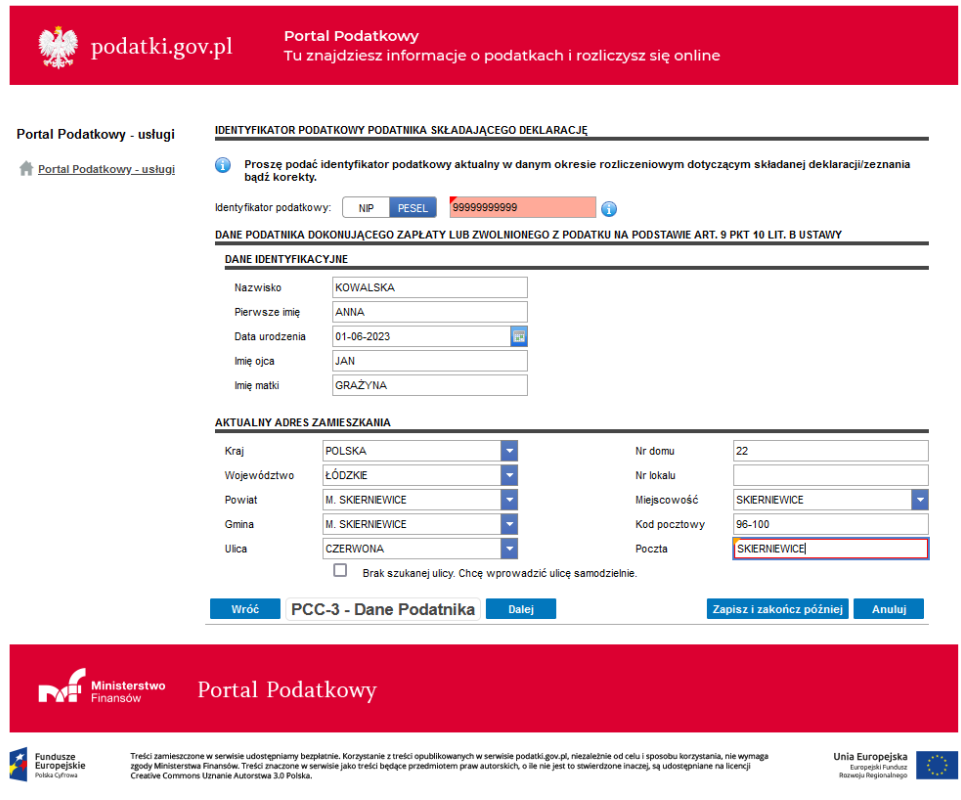

• proszę wybrać: *inny podmiot* i kliknąć *DALEJ*

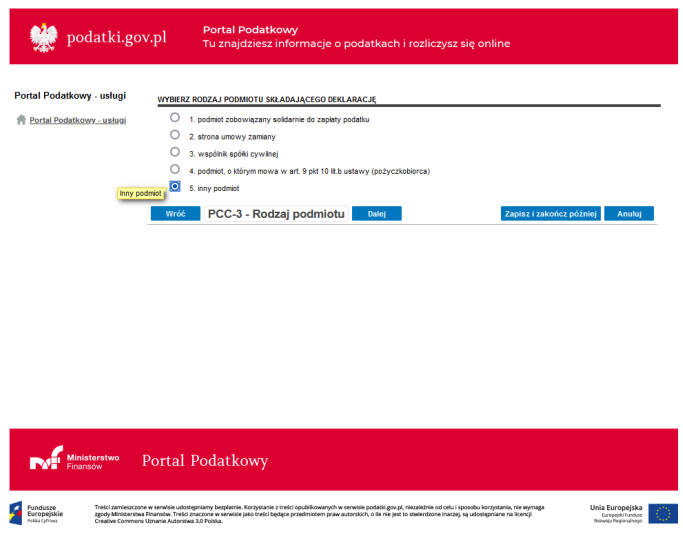

• proszę wybrać przedmiot opodatkowania – **umowa** oraz określić miejsce położenia rzeczy

i zawarcia umowy – zwykle **RP**

• proszę uzupełnić zwięzłe określenie treści i przedmiotu czynności cywilnoprawnej: *rodzaj pojazdu, marka, model, rok produkcji, VIN/nr nadwozia, rodzaj nadwozia, pojemność, rodzaj paliwa, cena zakupu* i kliknąć *DALEJ*

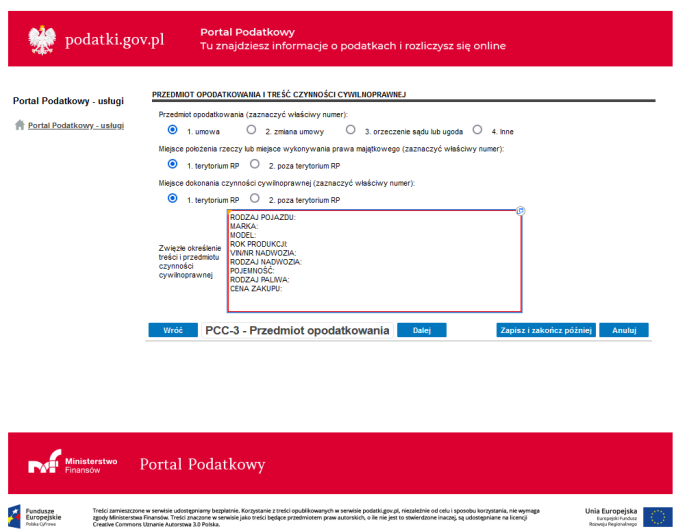

• czy czynność dotyczy umowy spółki lub jej zmiany? Proszę zaznaczyć: *NIE* i klikam *DALEJ*

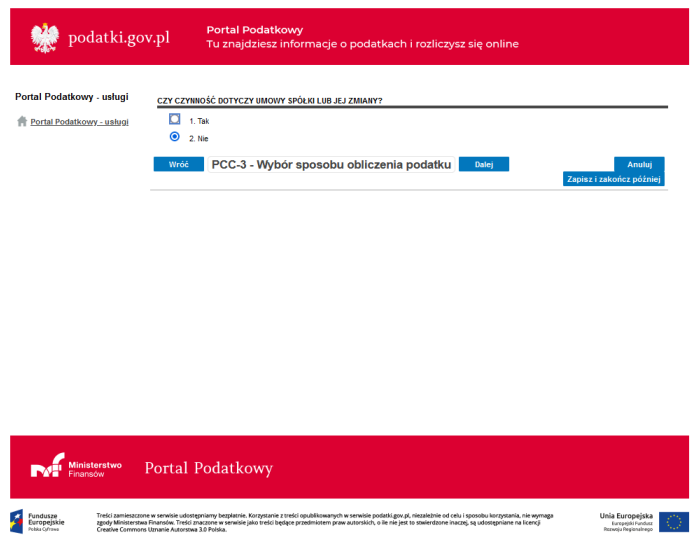

• proszę wybrać rodzaj umowy cywilnoprawnej (zaznacz właściwą opcję): *UMOWA SPRZEDAŻY,* a także uzupełnić wartość rynkową pojazdu i kliknąć *DALEJ*

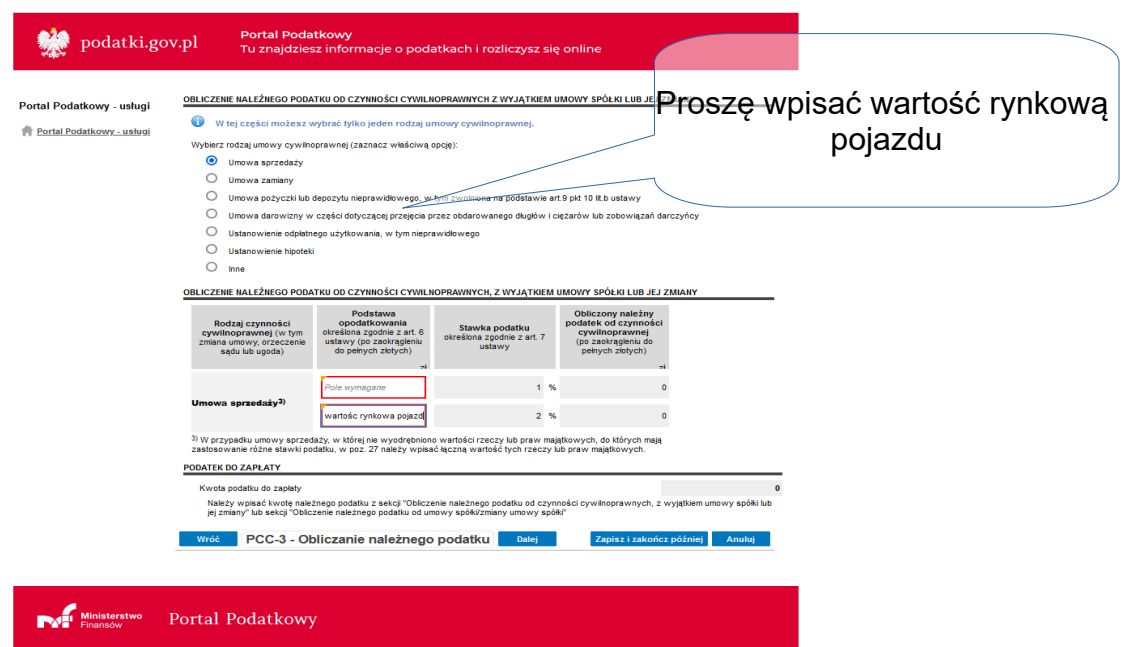

• proszę uzupełnić informacje dodatkowe: *zaznaczam żadne z powyższych, klikam DALEJ*

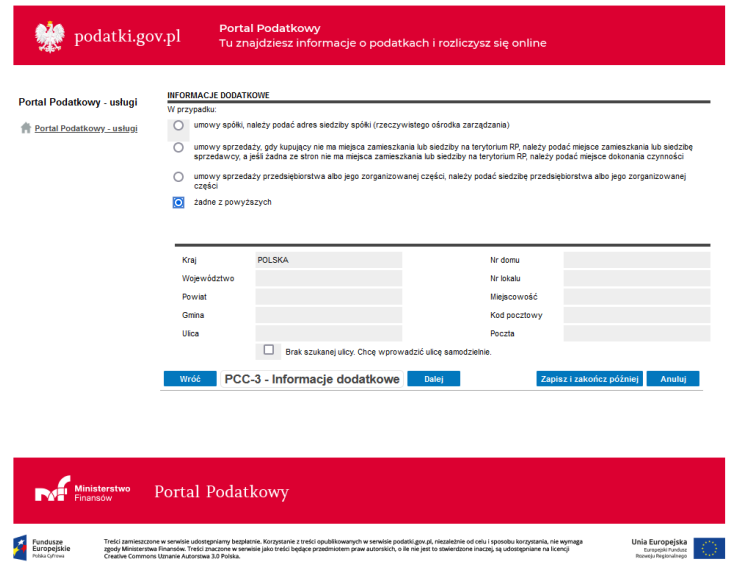

- pojawi się *DEKLARACJA W SPRAWIE PODATKU OD CZYNNOŚCI CYWILNOPRAWNYCH,* proszę zweryfikować czy wszystkie uzupełnione dane się zgadzają, następnie proszę kliknąć *DALEJ*
- proszę wybrać rodzaj podpisu: zaznaczam *dane autoryzujące (podpis elektroniczny* zapewniający autentyczność deklaracji i podań oparty na danych podatkowych), proszę uzupełnić kwotę przychodu za wskazany rok, następnie kliknąć *WYŚLIJ*

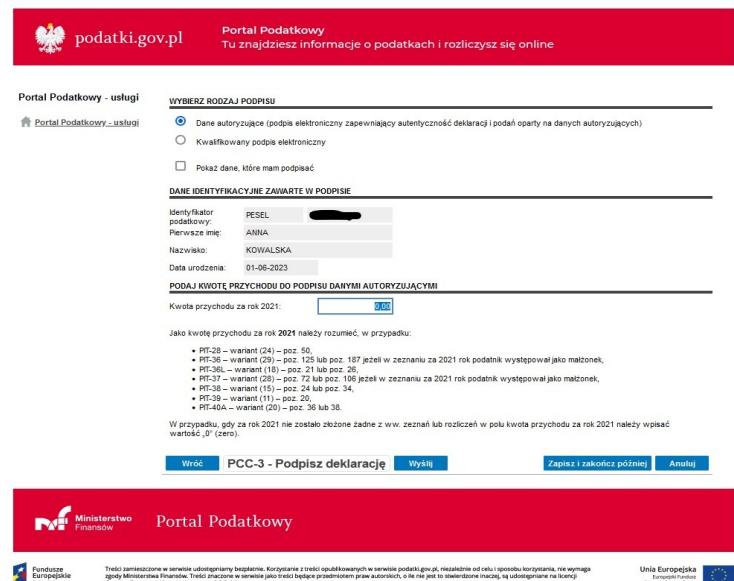

Dodatkowe informacje:

- termin złożenia deklaracji PCC-3 14 dni od daty zawarcia umowy kupna sprzedaży;
- termin zapłaty podatku PCC 14 dni od daty zawarcia umowy kupna sprzedaży;
- nr rachunku bankowego do wpłat PCC dla podatników Urzędu Skarbowego w Skierniewicach: 89 1010 0055 0201 0220 0007 0000;
- telefon kontaktowy ws PCC w Urzędzie Skarbowym w Skierniewicach: 46 834 63 89 lub 46 834 63 38.